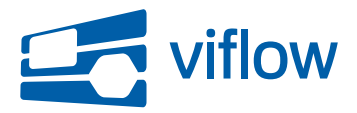

[Software updates](https://support.viflow.de/en/kb) > [Miscellaneous](https://support.viflow.de/en/kb/sonstiges-miscellaneous) > [Zuverlässigkeits-Update für ViCon Update \(KB10292\)](https://support.viflow.de/en/kb/articles/zuverl-ssigkeits-update-f-r-vicon-update-kb10292)

## Zuverlässigkeits-Update für ViCon Update (KB10292)

Support-Team - 2016-05-02 - [Miscellaneous](https://support.viflow.de/en/kb/sonstiges-miscellaneous)

Es wurden Fehler entdeckt, die die Arbeit von ViCon Update gemäß der unten genannten Klassifizierungsstufen B und D beeinträchtigen können. Ferner führt dieses Update eine neue Funktion ein.

## **Fehler:**

B: Zwangsupdates können in bestimmten Konstellationen nicht ausgeführt werden.

D: ViCon Update übermittelt einen ungültigen User Agent String.

## Neuerungen:

Es wurde eine neue Einstellung hinzugefügt, die dem Endbenutzer ermöglicht, sich über neue ViCon-Produkte informieren, bzw. diese automatisch installieren zu lassen.

Der Endbenutzer muss diese Option selbst in den Einstellungen von ViCon Update aktivieren. Die Option ist ebenfalls per Gruppenrichtlinie konfigurierbar.

## **Klassifizierungsstufen:**

Stufe A: Kritische Beeinträchtigung

Fehler, die zur Korruption von Daten und / oder Dateien führen

Stufe B: Hohe Beeinträchtigung

Fehler, die zu einer vorzeitigen Beendigung der Anwendung und / oder Nichtspeicherung von Daten führen; fehlerhafte Datenausgaben; massive Performanceprobleme

Stufe C: Mittlere Beeinträchtigung

Fehler, die ein Weiterarbeiten in der Anwendung zulassen und / oder zu einer verspäteten Anzeige von

Datenänderungen führen; häufiger auftretende Performanceprobleme

Stufe D: Niedrige Beeinträchtigung

Textfehler in der Anwendungsoberfläche; selten zu erwartende Fehler; selten zu erwartende Performanceprobleme

ViCon stellt im Rahmen seines Software Development Life Cycle (SDLC) ein Update zur Verfügung, das die o.g. Fehler behebt. Das Update erhalten Sie (sofern nicht anderes konfiguriert) automatisch über ViCon Update. Das jeweils aktuelle, vollständige Installationsprogramm, das auch die o.g. Änderungen beinhaltet finden Sie unter [http://download.vicon.biz.](http://download.vicon.biz/)

Die Aktualisierung steht ab dem 11.06.2013 zur Verfügung.

Die Versionsnummer dieses Updates ist 3.0.1450.